#### RIPS: Robotics Intrusion Prevention System

Enrique Soriano Salvador, Gorka Guardiola Múzquiz

GSYC, URJC

30 de septiembre de 2023

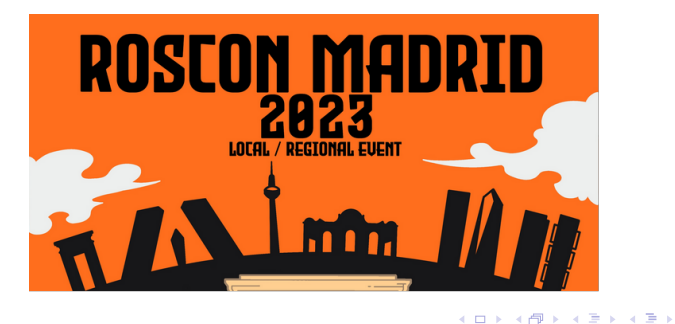

 $QQ$ 

# Robótica: ¿Ciberseguridad y seguridad?

- $\triangleright$  "Seguridad" (Safety). Protección contra fallos/accidentes que ponen en peligro al entorno físico: daños a objetos, peligros para la salud, da˜nos provocados a seres vivos, peligros medioambientales, etc.
- ▶ "Ciberseguridad" (Cybersecurity, Infosec, Security). Defensa ante ciberataques en sistemas y redes: ataques intencionados para dañar o robar datos, usar recursos de forma ilegítima, modificar el comportamiento del software o el hardware, violar la privacidad de las personas, etc.

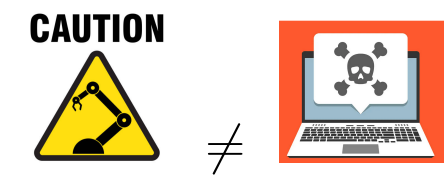

**KORKA SERKER YOUR** 

# ¿Ciberseguridad y seguridad?

 $\triangleright$  Los robots autónomos, y en general todos los sistemas ciber-físicos (CPS), tienen que tener en cuenta las dos: los incidentes de ciberseguridad pueden desencadenar accidentes, fallos o acciones que provoquen daños físicos.

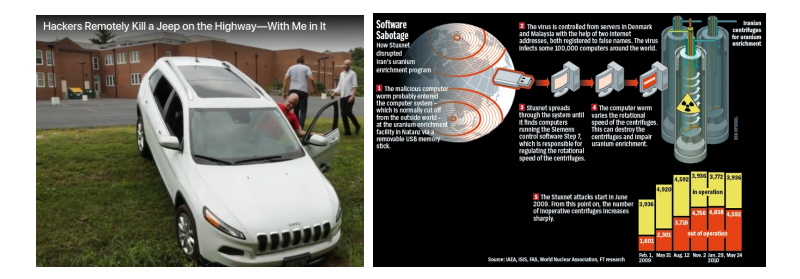

**KORKARYKERKER POLO** 

# En robótica...

- ▶ Safety: siempre se ha tenido en cuenta para robots industriales, aplicaciones robóticas médicas, asistencia personal, entretenimiento, etc. Existen estándares como ISO 10218, ANSI R15.06-1999, ISO 13482, etc.
- ▶ Security: hasta hace pocos años, nadie se ha preocupado por la seguridad en los sistemas robóticos. Las principales herramientas para construir sistemas robóticos (p. ej. ROS) no proporcionaban mecanismos de seguridad (confidencialidad, autenticación, autorización, auditoría, etc.). Poco a poco, se van incorporando (p. ej. ROS 2).

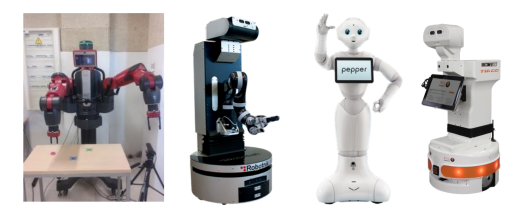

LED KARD KED KED E VOOR

#### Problemas

- ▶ Los IDS convencionales analizan las comunicaciones para detectar intrusiones y amenazas. Pueden analizar las capas de enlace, red, transporte y aplicación, pero no pueden analizar aplicaciones robóticas.
- ▶ Los IPS convencionales son capaces de prevenir ataques eliminando mensajes sospechosos de la red, configurando filtros en firewalls, emitiendo alarmas, etc. Aunque estas contramedidas y mitigaciones pueden ayudar en un entorno robótico, no son suficientes.

K ロ ▶ K 個 ▶ K 할 ▶ K 할 ▶ 이 할 → 9 Q Q →

# Objetivo: RIPS

- ▶ Creación de un sistema IDS (Intrusion Detection System) robótico para sistemas ROS 2 (análisis de publicadores y subscriptores, tipos y subtipos de mensajes ROS 2, etc.).
- $\triangleright$  Creación de mecanismos de prevención de ataque que apliquen contramedidas y mitigaciones fusionando Security+Safety.

K ロ ▶ K 個 ▶ K 할 ▶ K 할 ▶ 이 할 → 9 Q Q →

#### RIPS: ideas fundamentales

- Actúa a nivel de ROS 2: RIPS es un participante ROS 2 más.
- ▶ Inspecciona participantes y topics.
- ▶ Se subscribe a todos los topics que aparecen en el dominio y monitoriza los mensajes publicados, etc.
- $\triangleright$  Se puede integrar con un IDS de bajo nivel (p. ej. Snort).
- $\triangleright$  Define un lenguaje propio para definir las reglas de detección y prevención.

**KORK ERKER ADAM ADA** 

▶ Utiliza un framework de safety para poder reaccionar ante intrusiones: system modes.

### RIPS: interacción con system modes

#### Computation Graph

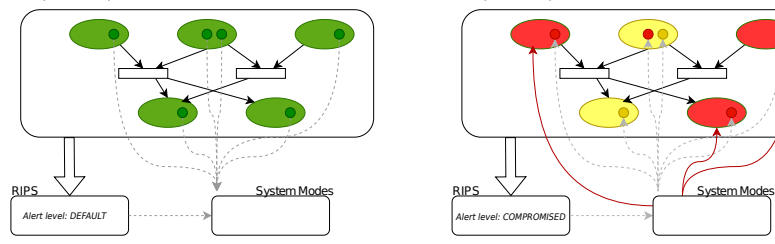

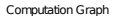

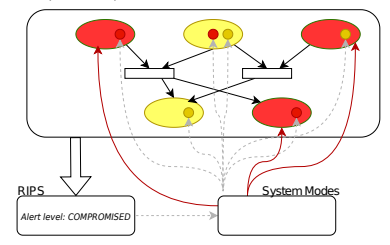

K ロ ▶ K @ ▶ K 할 ▶ K 할 ▶ 이 할 → 9 Q Q →

#### RIPS: ideas fundamentales

- ▶ El usuario definirá en el fichero de reglas un conjunto de niveles de alerta (que pueden ser mapeados a los niveles de los system modes).
- $\triangleright$  Por omisión, no se puede transitar de un nivel de alerta más severo a uno más suave sin la supervisión del administrador.

**KORKARYKERKER POLO** 

- ▶ RIPS es reactivo: reacciona a eventos detectados por su monitor:
	- $\blacktriangleright$  Mensajes enviados a los topics.
	- $\triangleright$  Cambios en el grafo de computación.
	- $\blacktriangleright$  Eventos externos (IDS, señales, etc.).

#### RIPS: ideas fundamentales

Una regla se compone de:

- ▶ Nombre: su identificador.
- $\triangleright$  Expresión: una expresión booleana que se evaluará cada vez que el motor recibe un cambio del contexto o un mensaje nuevo desde un topic. La expresión puede consultar los nodos, topics, subscriptores, publicadores, tipos de mensajes, etc.
- $\triangleright$  **Acciones**: una cadena de acciones que se ejecutarán cuando la expresión evalúa a *true*. Incluyen:
	- $\blacktriangleright$  Emisión de alertas (sonoras, logs, alarmas, etc.).
	- ▶ Cambiar variables del sistema, que pueden ser usadas en las expresiones.
	- ▶ Ejecutar programas externos.
	- ▶ Transitar a un nivel de alerta nuevo con trigger (afectando a system modes).

4 0 > 4 4 + 4 = + 4 = + = + + 0 4 0 +

El primer prototipo de investigación está compuesto por los siguientes componentes:

- ▶ RipsPy: monitor de ROS 2, implementado como un nodo, que monitoriza los topics, participantes, etc. Está implementado en Python 3.
- $\triangleright$  Rips: motor de detección que interpreta un fichero de reglas escrito por el usuario y reacciona a los eventos proporcionados por el monitor. Está implementado en Go.

4 0 > 4 4 + 4 = + 4 = + = + + 0 4 0 +

# RIPS: arquitectura

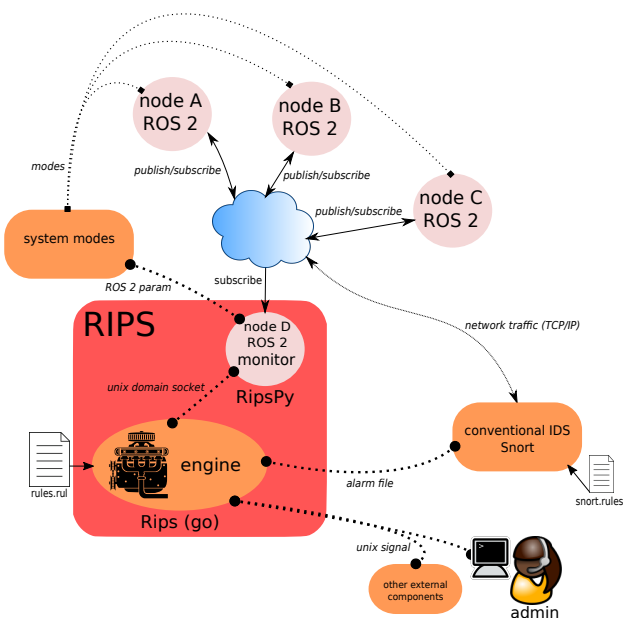

KOKK@KKEKKEK E 1990

- ▶ Clase Python 3 que hereda de Node.
- ▶ Configura un timer para hacer *polling* para detectar cambios en el grafo de computación (nodos descubiertos, topics, subscriptores de topics, etc.) usando métodos de Node como get node names(), get topic names and types(), etc.
- $\triangleright$  Mantiene una representación propia del grafo.
- ▶ Cuando detecta variaciones en el grafo, transmite el estado actual al motor.

**KORKARYKERKER POLO** 

- $\blacktriangleright$  Cuando detecta un topic nuevo, se subscribe.
- ▶ Cuidado: hay que ignorar el topic / rosout para no entrar en un bucle de retroalimentación.
- ▶ Creamos una *inner function* como manejador para recibir del topic. La función manejará tanto el mensaje deserializado como el mensaje en crudo.

**KORKARYKERKER POLO** 

 $\triangleright$  Cada mensaje recibido se envía al motor.

```
...
params = self._context.params_of(topic)
...
msgtype = get_message(params[0])
def f(binmsg):
    pymsg = deserialize_message(binmsg, msgtype)
    self._update_context()
    self._send_msg_event(topic, message_to_yaml(pymsg), binmsg);
subscription = self.create_subscription(
    msgtype,
    topic,
    f,
    self.__QUEUE_DEPTH,
   raw = True
)
```
#### **KORK ERKER ADAM ADA**

- $\blacktriangleright$  La comunicación (bidireccional) con el motor es por un socket de dominio Unix. RipsPy dedica un thread para leer del socket.
- ▶ Se usa YAML para describir el contexto (grafo) y los mensajes recibidos.
- ▶ El motor comunica a RipsPy si se ha cambiado el nivel de RIPS. Cuando pasa esto, RipsPy cambia un parámetro que hace que reaccione: system modes.

4 0 > 4 4 + 4 = + 4 = + = + + 0 4 0 +

#### Monitorización: RipsDash

- ▶ Dashboard en modo texto para monitorizar en vivo.
- ▶ Interpreta el mismo YAML que recibe el motor.

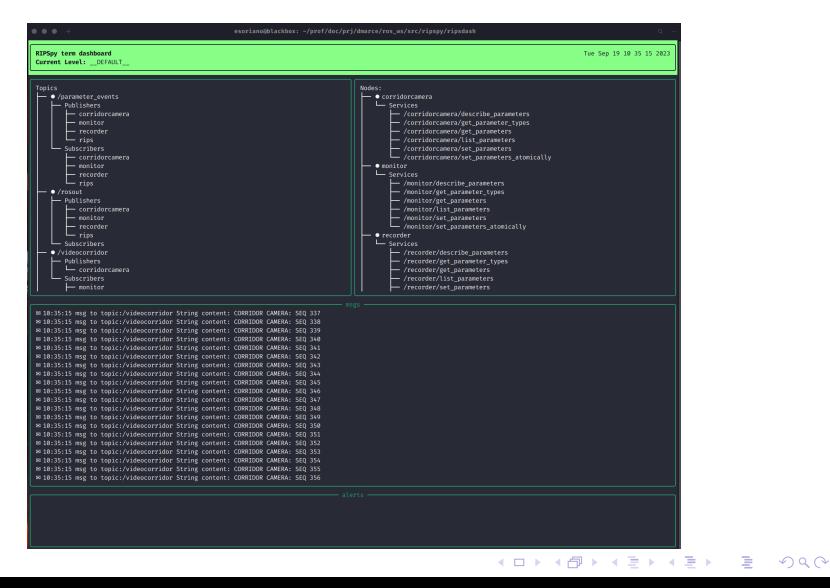

# Motor: Rips

- ▶ Minilenguaje de reglas (parser descendente recursivo y Pratt parser, gramática limpia).
- ▶ Interpretado o compilado (generando Go que luego se compila).
- ▶ Tipado estricto y comprueba todo lo posible (Cuidadoso, la alerta cambia cosas. . . ).
- ▶ Las reglas están en secciones que se corresponden con el evento que las dispara (llegada de un tipo de mensaje, evento externo...) y que se utiliza para el tipado.

4 0 > 4 4 + 4 = + 4 = + = + + 0 4 0 +

# Motor: Rips

Ejecuta:

- ▶ Las reglas correspondientes a cada mensaje que recibe del RipsPy (en YAML a través del socket).
	- ▶ El tipado te protege de programar reglas que miren campos de otro mensaje.

**KORK ERKER ADAM ADA** 

 $\triangleright$  Polling de alertas del IDS (fichero)/señales.

Contesta:

- ▶ YAML por el socket al RipsPy.
- $\blacktriangleright$  Ejecuta comandos.

#### Ejemplo de fichero de reglas

```
1 levels:<br>2 DEF
 2 LDEFAULT<sub>--;</sub><br>3 ALERT soft:
 3 ALERT soft;<br>4 COMPROMISED
 4 COMPROMISED;<br>5 HALT:
         HALT:
\frac{6}{7}7 consts:<br>8 MaxNo
          MaxNodes int = 5: # rips and 4 participants
\frac{9}{10}10 vars:<br>11 des
          descaled int = 0:
\frac{12}{13}13 rules Graph:<br>14 l nodecou
14 : n o decount (1, \text{MaxNodes}) && CurrLevel = DEFAULT = ?<br>15 : a lert ("datected more than 4 nodes; too many nodes en
15 a lert (" detected more than 4 nodes: too many nodes, entering level ALERT" ),<br>16 trigger (ALERT ):
              trigger (ALERT):
\frac{17}{18}18 nodecount (1, \text{MaxNodes}) && CurrLevel = ALERT ?<br>19 set (descalated edecalated +1).
19 set (descalated, descalated +1),<br>20 a lert ("returning to default mo
20 a lert ("returning to default mode"),<br>21 trigger (__DEFAULT__);
              trigger ( \_DEFAULT \_ ):
\frac{22}{23}23 descalated > 5 && (CurrLevel = ALERT || CurrLevel = ...DEFAULT...)?<br>24 alert ("too many transitions to alert").
24 a lert ("too many transitions to a lert"),<br>25 exec ("/usr/bin/spd-say", "too many trans
25 exec \frac{(n/\text{usr}/\text{bin}/\text{sgd-say})}{n}, "too many transitions to alert"),
              26 t r i g g e r (COMPROMISED) ;
\frac{27}{28}28 # should be: rips, monitor & recorder<br>29 : topicsubscribercount ("/videocorrido
          ! to pic subscriber count ("/videocorridor", 0, 3) ?
```
**KORK ERKER ADAM ADA** 

#### Ejemplo de fichero de reglas (continúa...)

```
1 alert ("videocorridor: too many subscribers").
                2 t r i g g e r (COMPROMISED) ;
 2<br>3<br>4<br>5<br>6<br>7
           4 # should be: corridorcamera
           5 ! t o p i c p u b l i s h e r c o u n t ( "/ videocorridor " , 0 , 1 ) ?
                a lert ("videocorridor: too many publishers").
                7 t r i g g e r (COMPROMISED) ;
\frac{8}{9}9 # should be: rips & recorder<br>10 : topicsubscribercount ("/vid
10 ! topicsubscribercount ("/videooffice", 0, 2) ?<br>11 alert ("videooffice: too many subscribers").
11 a lert ("videooffice: too many subscribers"),<br>12 trigger (COMPROMISED):
                12 t r i g g e r (COMPROMISED) ;
\begin{array}{c} 13 \\ 14 \end{array}14 # should be: officecamera<br>15 : ! topicpublishercount("/v
            ! to pic publisher count ("/videooffice", 0, 1) ?
16 a lert ("videooffice: too many publishers"),<br>17 trigger (COMPROMISED):
            trigger (COMPROMISED):
\begin{array}{c} 18 \\ 19 \end{array}19 rules Msg:<br>20 topicmat
20 to pic matches ("/videocorridor") & & ! publishers ("corridorcamera") & Currlevel != HALT ?<br>21 elect ("unauthorized publisher in corridorcamera").
21 a lert ("unauthorized publisher in corridorcamera"),<br>22 exec ("/usr/bin/spd-say", "red code the system is t
22 exec (N \arcsin \left( \frac{m}{\text{var}} / \text{bin/spd-say} \right), "red code the system is totally compromised"),<br>23 exec ("/usr/bin/spd-say", "halting the system").
23 exec \frac{1}{2} exec \frac{1}{2} \frac{1}{2} exec \frac{1}{2} \frac{1}{2} \frac{1}{2} exec \frac{1}{2} \frac{1}{2} \frac{1}{2} \frac{1}{2} \frac{1}{2} \frac{1}{2} \frac{1}{2} \frac{1}{2} \frac{1}{2} \frac{1}{2} \frac{1}{2} \frac{1}{2} \frac{1}{2} \frac{1}{2}24 exec("/bin/sleep", "5"),<br>25 trigger(HAIT)trigger(HALT):
```
**KORK ERKER ADAM ADA** 

#### Estados

- ▶ Los cambios se disparan al ejecutar un trigger porque dispara una regla.
- $\triangleright$  Se pueden desescalar sólo los soft.
- ▶ Se comprueba que son alcanzables todos.
- ▶ Los cambios de estado se le comunican al RipsPy para que los ejecute.

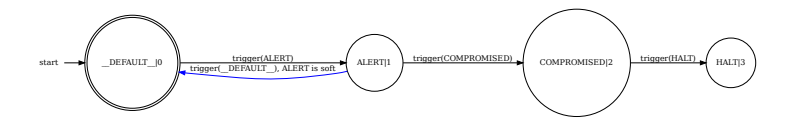

**KORK EXTERNE PROVIDE** 

# Medidas iniciales

Casi todo el tiempo se consume en comunicación con RipsPy (decodificación mensajes, etc.).

Decodificación son centenares de ms. Ejecución decenas de ms. Compilación/interpretado centenares de  $\mu$ s.

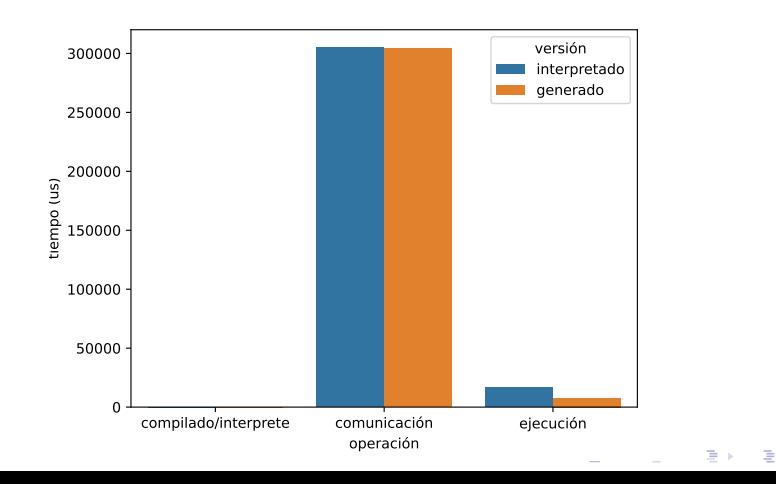

 $\Omega$ 

#### Medidas iniciales

 $\blacktriangleright$  El compilador y el intérprete son muy muy rápidos (y compila expresiones regulares y reglas de Yara).

**KORK ERKER ADAM ADA** 

▶ Para hacer la ejecución más rápida, evitar el paso de mensajes: fusionarlo con RipsPy.

# Trabajo futuro

▶ ...

- ▶ Pruebas en un entorno robótico real (robot TiaGO).
- ▶ Análisis del rendimiento.
- $\blacktriangleright$  Dashboard gráfico.
- $\blacktriangleright$  Implementación de producción en un programa monolítico  $(C_{++}).$